# MFT-CM Configuration Manager

www.boschsecurity.com

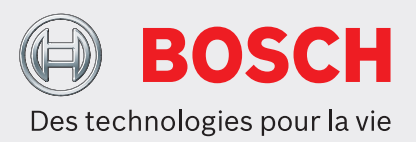

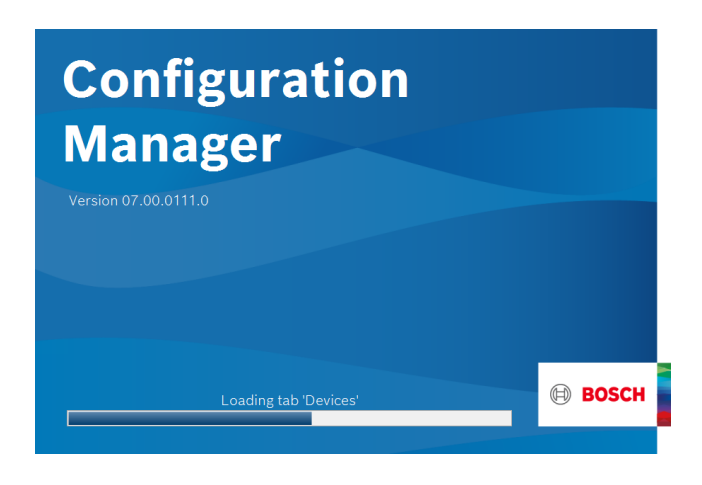

Le programme Configuration Manager vous permet d'accéder à tous les périphériques et composants logiciels de votre réseau de vidéosurveillance. Configuration Manager dispose d'une interface utilisateur repensée intégrant plusieurs améliorations en termes de facilité d'utilisation afin de vous offrir une expérience utilisateur toujours plus complète. Il offre une grande flexibilité en termes de dimensionnement des différentes zones de travail et il permet de choisir entre une vue fenêtre et une vue table. Son apparence est adaptable pour le positionnement du menu de navigation et le positionnement dynamique des fenêtres de travail en fonction du rapport hauteur/largeur de l'écran et de l'espace disponible.

En plus des améliorations apportées à l'arborescence des périphériques, comme les fonctions de filtre et les icônes plus lisibles, l'intégration de la vue de la caméra a été renforcée pour vous permettre d'effectuer des sélections multiples depuis un seul onglet, y compris sur les dispositifs multivoies.

# **Fonctions**

Le logiciel Configuration Manager propose les fonctions suivantes (leur disponibilité dépend de l'environnement dans lequel le programme est utilisé) :

- $\triangleright$  Outil de configuration gratuit
- Accès à tous les périphériques de votre réseau avec la prise en charge de tous les systèmes vidéo Bosch et des produits ONVIF
- ▶ Inclut MicroCA pour la création et la gestion de certificats locaux
- $\triangleright$  Gestion des utilisateurs et des privilèges
- ▶ Toujours à la pointe de la technologie grâce à des mises à jour fréquentes

#### **Scan du réseau**

Cette fonction permet de détecter automatiquement tous les périphériques compatibles présents sur le réseau tels que les caméras, les encodeurs vidéo (ex. encodeur VIDEOJET), les décodeurs vidéo (ex. décodeur VIDEOJET) ou les VRM Video Recording Manager.

## **Intégration système - périphérique**

Les différentes fonctions d'importation, telles que l'importation de fichiers CSV ou Project Assistant, simplifient la mise en service du système, la configuration initiale et l'extension. Utilisez la fonction Alloueur de périphériques dans Configuration Manager pour affecter facilement des périphériques à des systèmes et organiser l'arborescence des périphériques.

# **Informations sur le périphérique et configuration**

De la même manière que la vue de navigateur Web des périphériques IP, mais s'appliquant à toutes les unités de votre réseau, Configuration Manager affiche la configuration en cours pour chaque périphérique et vous permet de modifier les paramètres.

## **Accès simplifié aux périphériques**

La fonction Scan d'instantanés fournit un aperçu de toutes les caméras transmettant des données vidéo. Vous pouvez utiliser les instantanés pour identifier la caméra ou le périphérique et vous donner un accès direct à une caméra ou à un périphérique spécifique.

# **Configuration multiple**

Vous pouvez utiliser le Configuration Manager pour définir simultanément les paramètres individuels de plusieurs périphériques (ex. les paramètres d'heure), ce qui vous permet de configurer plus rapidement des systèmes de grande taille.

# **Vue Table**

Cette fonction vous permet de compiler des paramètres spécifiques des périphériques sélectionnés. Elle vous fournit ainsi une vue d'ensemble rapide des paramètres qui vous intéressent et vous permet d'exporter ces informations à des fins d'archivage d'une simple pression sur un bouton.

Les tables personnalisées permettent des exportations et des importations de paramètres de périphérique spécifiés par l'utilisateur.

#### **Périphérique Health Monitor**

Cette fonction vous fournit un rapide aperçu de l'état des périphériques sélectionnés tels que la charge de l'encodeur et le type de connexion réseau.

## **MicroCA**

La fonctionnalité Configuration ManagerMicroCA facilite la gestion des systèmes de petite à moyenne taille en déployant une authentification du périphérique par certificat et une authentification utilisateur basée sur un certificat.

Une authentification basée sur un certificat vous permet de créer des systèmes fermés avec une excellente protection contre les accès malveillants. Ce mécanisme de certification vous permet de configurer les systèmes de caméras distribués atteignant le niveau de sécurité 3 de la norme FIPS-140-2.

## **Travailler hors ligne**

Configuration Manager permet de définir hors ligne les paramètres des périphériques sélectionnés. En fonctionnement, les données de configuration de ces périphériques sont transférées vers votre ordinateur, où vous pouvez les modifier hors ligne. Cette fonction peut également être utilisée pour sauvegarder localement les données de configuration des périphériques. Si, par exemple, vous devez remplacer un périphérique par un autre du même type, ces données pourront ainsi être transférées telles quelles vers le nouveau périphérique.

Cette fonction est possible via la commande Remplacement. Les périphériques remplacés sont détectés et configurés automatiquement grâce aux données sauvegardées.

#### **Émulation du système**

L'ensemble de la configuration du système peut être enregistrée comme image système et émulée à l'aide d'une application Configuration Manager différente. Cette fonction permet d'isoler les problèmes sans devoir accéder au système.

# **Accès au module de gestion de licence**

Certaines fonctionnalités des périphériques nécessitant une licence, comme Camera Trainer, sont configurées à l'aide de Configuration Manager.

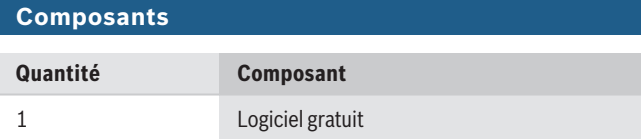

# **Caractéristiques techniques**

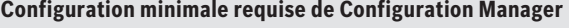

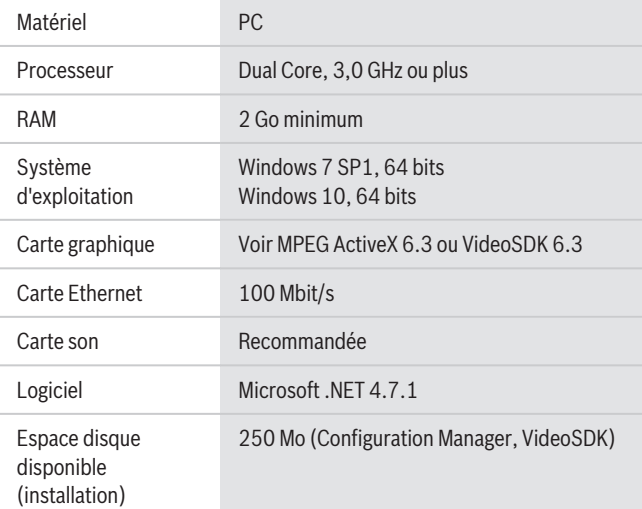

# **Informations de commande**

#### **MFT-CM Configuration Manager**

Outil de configuration. Téléchargement gratuit du logiciel. Numéro de commande **MFT-CM**

**Représenté par :**

**Europe, Middle East, Africa: Germany:**<br>
Bosch Security Systems B.V. Bosch Sicil<br>
P.O. Box 80002<br>
Bobert-Bo<br>
Phone: + 31 40 2577 284<br>
Phone: + 31 40 2577 284<br>
emea.security.com www.boschese.urity.com www.bosc<br>
emea.bosch

Bosch Sicherheitssysteme GmbH Robert-Bosch-Ring 5 85630 Grasbrunn Germany www.boschsecurity.com

© Bosch Security Systems 2020 | Les données sont susceptibles d'être modifiées sans notification préalable. 63546296843 | fr, V2, 18. Fév 2020